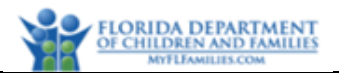

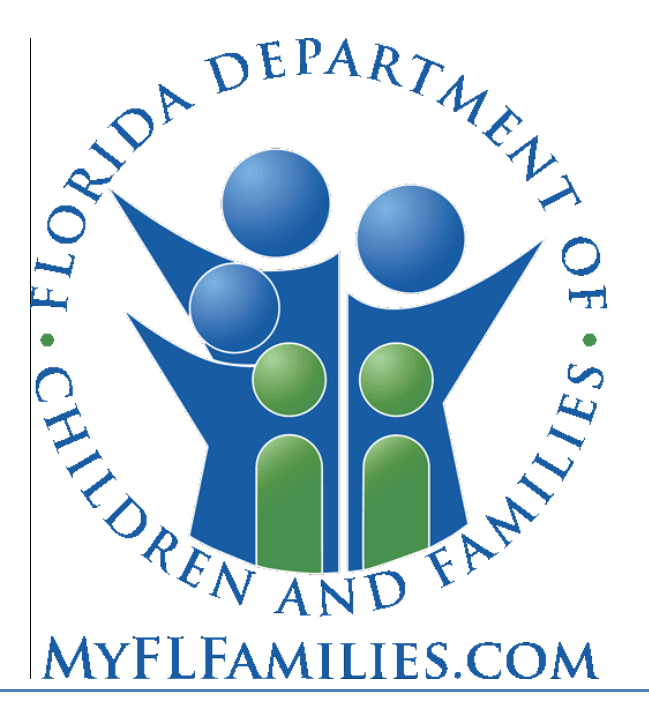

# **Florida Department of Children and Families**

# **Substance Abuse and Mental Health**

# **Financial and Services Accountability Management System (FASAMS)**

# **Pamphlet 155-2 Chapter 2 Access Management**

Last Revision Date: 03/28/2019

Version 13.0

Pamphlet 155-2 Chapter 2, Version 13.0

### **Table of Contents**

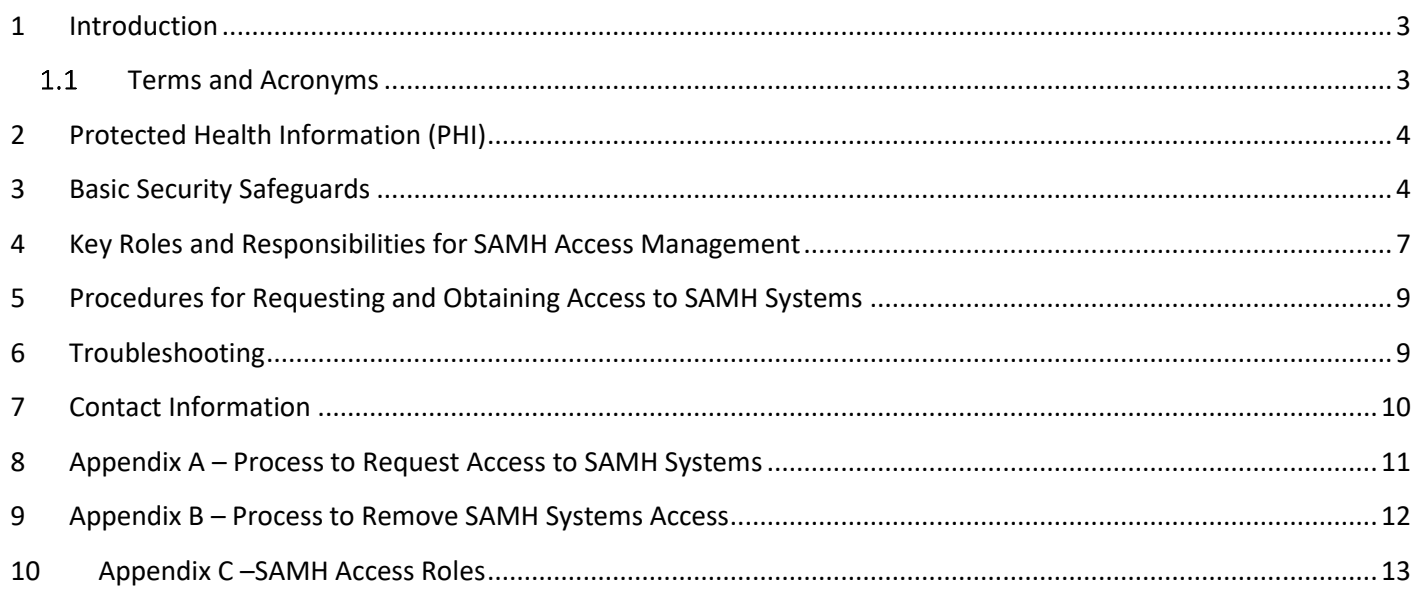

# <span id="page-2-0"></span>**1 Introduction**

This chapter provides general guidelines for ensuring the privacy and security of Protected Health Information (PHI) maintained in Financial and Services Accountability Management System (FASAMS) and other Substance Abuse and Mental Health (SAMH) systems. The purpose of this chapter is twofold:

- To highlight the basic privacy and security safeguards that must be followed by authorized persons when performing a function that involves the use or disclosure of Protected Health Information in SAMH systems; and
- To describe the procedures for requesting and obtaining access to SAMH systems, including the policy directive for compliance with security awareness training requirements.

#### <span id="page-2-1"></span> $1.1$ **Terms and Acronyms**

The following table provides a list of business and technical acronyms/terms used in this document.

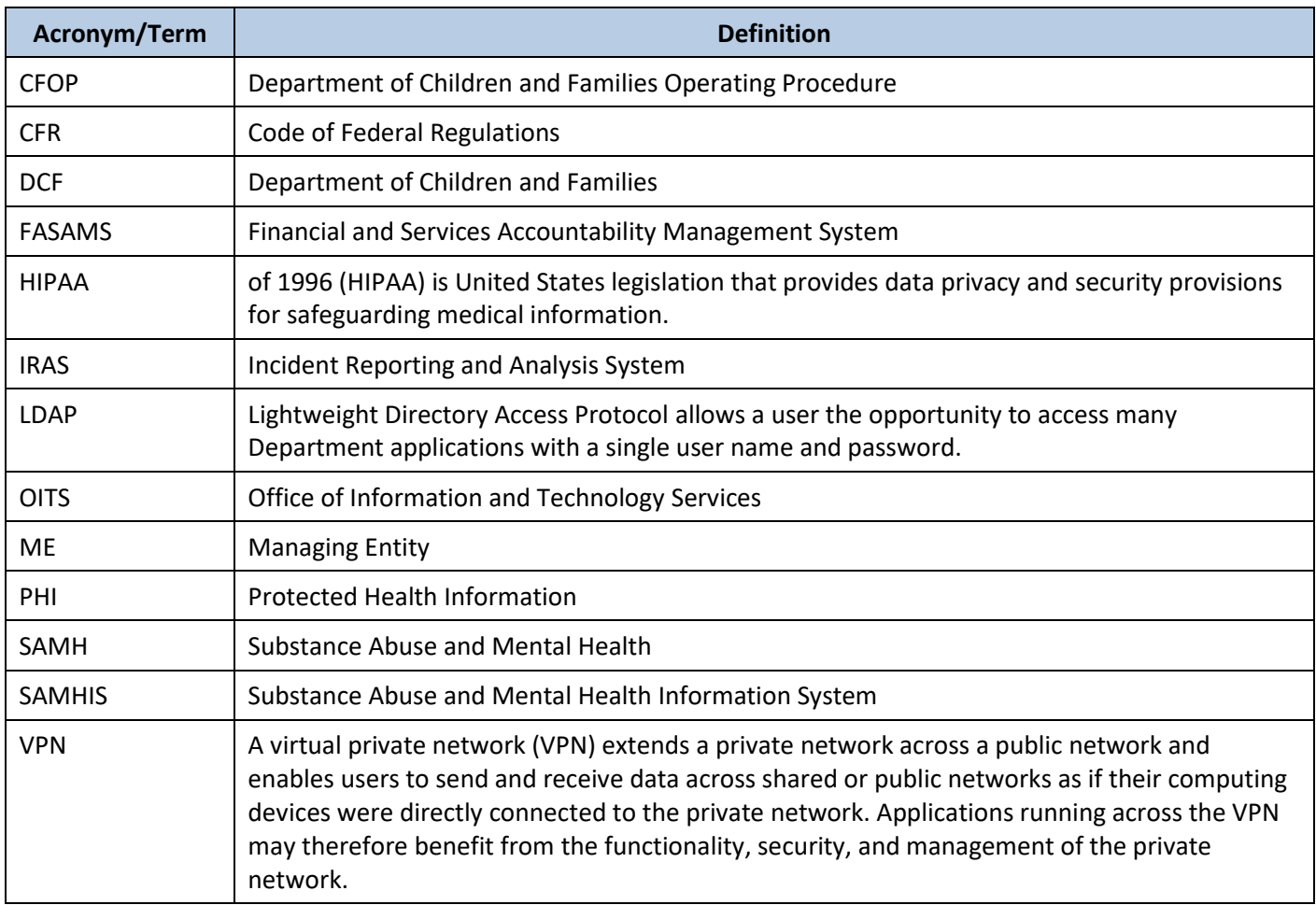

# <span id="page-3-0"></span>**2 Protected Health Information (PHI)**

The SAMH systems contain some of the 18 data elements contained in Title 45, Code of Federal Regulations (CFR), Parts 160 and 164, which is the Final Rule of the Health Insurance Portability and Accountability Act (HIPAA) establishing the national standards to protect individuals' medical records and other personal health information, including the privacy of individually identifiable health information. As such, only authorized persons, who must protect this individually identifiable information from accidental or intentional misuse, can access it.

The use or disclosure of any individually identifiable information in the SAMH systems must be in accordance with all federal and state laws and regulations, including guidelines and standards to guard data integrity, confidentiality, availability, and reliability. Those that apply directly or indirectly to the security and privacy of data in the SAMH systems include, but are not limited to, the following:

- Title 45 Code of Federal Regulations (CFR), Parts 160 and 164: Standards for Privacy of Individually Identifiable Health Information – Final Rule of the Health Insurance Portability and Accountability Act of 1996 (HIPAA).
- Title 42 Code of Federal Regulations (CFR), Part 2: Confidentiality of Alcohol and Drug Abuse Patient Records.
- Section 394.4615, Florida Statutes: Confidentiality of Mental Health Clinical Records.
- Section 397.501(7), Florida Statutes: Right to Confidentiality of Substance Abuse Client Records.
- Section 916.107(8), Florida Statutes: Confidentiality of Clinical Records for Mentally Deficient and Mentally Ill Defendants.
- Title 45 Code of Federal Regulations (CFR), Part 142: Security and Electronic Signature Standards Final Rule of the Health Insurance Portability and Accountability Act of 1996 (HIPAA).
- Section 282.318, Florida Statutes: Security of Data and Information Technology.
- Department of Children and Families Operating Procedure (CFOP 50-2): Security of Data and Information Technology Resources.

## <span id="page-3-1"></span>**3 Basic Security Safeguards**

Below are the minimum-security measures to protect data in the SAMH systems from accidental or intentional unauthorized disclosure, modification, or destruction by persons within or outside of the department.

- Two layer authentication. Each user must authenticate with the DCF network through a VPN connection using an LDAP account issued and managed by DCF. Access to SAMH systems is provided through a site-to-site VPN connection that can only be accessed after authenticating with the DCF network.
- Individual User Account. Each user must have a unique user account. This account consists of the following information:
	- 1. A personal identifier (i.e., User Logon ID) that is assigned and controlled by the SAMH OITS Access Team
	- 2. A private password. The FASAMS system will allow the user to set up a private password during their initial login.
		- a. For example, in FASAMS, the user will be prompted to change their password every 60 days. A password reset reminder will be sent via email 15 days prior to the password expiration.

Pamphlet 155-2 Chapter 2, Version 13.0

- Each user account will be associated with a role. The role controls what functionality the user has access to. Refer to Appendix C of this document for a list of permissions associated with each role.
- A FASAMS user account can be associated with a group. The user will only have access to the data submitted by that group. For example, a user associated with ME 1 cannot see, access or update data from ME 2. In the event that a Provider has contracts with multiple managing entities, the user with ME 1 can only see data for that provider submitted under that ME.
- The online Security Awareness Training and the HIPAA Training **must** be taken annually. In addition, all DCF employees and employees of private and public agencies, who have access to departmental information shall comply with, and be provided a copy of CFOP 50-2, and shall sign the DCF Security Agreement form CF114 annually.
- Users are prohibited from sharing their passwords and User Logon IDs with other individuals. They are also prohibited from sharing or discussing client-identifying information (PHI) with anyone unless the other person is also an authorized user or the agency has identified the person as having a need to know in accordance with agency operating procedures.

Any computer, which contains or has access to SAMH data or other individually identifiable information**, must** be password protected and should be located in a secure area on a locked down floor. The computer should be programmed to time out or to turn off automatically after 15 minutes or less without activity, and the room **must** be locked when the user is not physically in the room.

- Screensavers must be used and be password protected.
- Any file containing confidential information that is not stored in a secure computer must be kept in a secure location whose accessibility requires the use of lock and key.
- SAMH data or other individually identifiable information should never be sent to a fax machine number or to a printer unless a user is absolutely sure that the recipient equipment is located in a secure location accessible only to authorized users.
- When sending client information by e-mail, it must be encrypted and password protected. A minimum of 128 byte encryption is required when using this process. Never send client data in the body of the message. Passwords should be encrypted and sent in a separate email.
- Users at all levels (state, circuit/region, ME and provider) should use preventive measures to minimize the risk of destruction, theft or loss of equipment and software, and to protect SAMH data from unauthorized disclosure, misuse, modification or destruction.

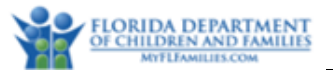

- Supervisors and Data Liaisons at all levels (state, circuit/region, ME and provider) are responsible for ensuring that users are trained and that appropriate access is allowed.
- FASAMS Account Access Parameters

Fail Logon Limit: 5 times Duration of Failed Login Lockout: 15 minutes Password Expiration Days: 60 calendar days Password Minimum Length: 8 characters (at least 1 uppercase letter, 1 lowercase letter, 1 number and 1 special character) Password Minimum Age: 1 day (password can only be changed once per 24 hours) Previous Password Number: 10 (cannot reuse last 10 passwords) Account Lock: 45 calendar days of inactivity Account Disabled: 60 calendar days of inactivity

- Other SAMH Systems Account Access Parameters Fail Logon Limit: 3 times Duration of Failed Login Lockout: 15 minutes Contact your SAMH Access Administrator to unlock your account Password Expiration Days: 45 calendar days Password Minimum Length: 6 digits (numbers and/or letters) Password Maximum Length: 8 digits (numbers and/or letters) Previous Password Number: 15 (cannot use last 15 passwords) Account Lock: 45 calendar days of inactivity Account Disabled: 60 calendar days of inactivity
- DCF Supervisors must immediately notify the DCF Help Desk when a user has separated from DCF or no longer need SAMH system access in their current job duties. See Appendix B of this document.
- External Supervisors must immediately notify their SAMH Data Liaison when a user has separated from the organization or no longer needs SAMH system access in their current job duties. See Appendix B of this document.
- The SAMH Data Liaisons must immediately lock the account of any user who has separated from the organization or no longer needs SAMH system access in their current job duties, then notify the DCF Help Desk.
- The DCF Help Desk will send a ticket to the SAMH OITS Access Team to immediately disable the SAMH system account of users who no longer needs access due to separation or change in job duties.
- DCF has the right to audit any organization that has employees with access to SAMH systems.

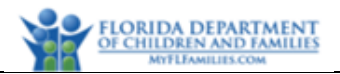

# <span id="page-6-0"></span>**4 Key Roles and Responsibilities for SAMH Access Management**

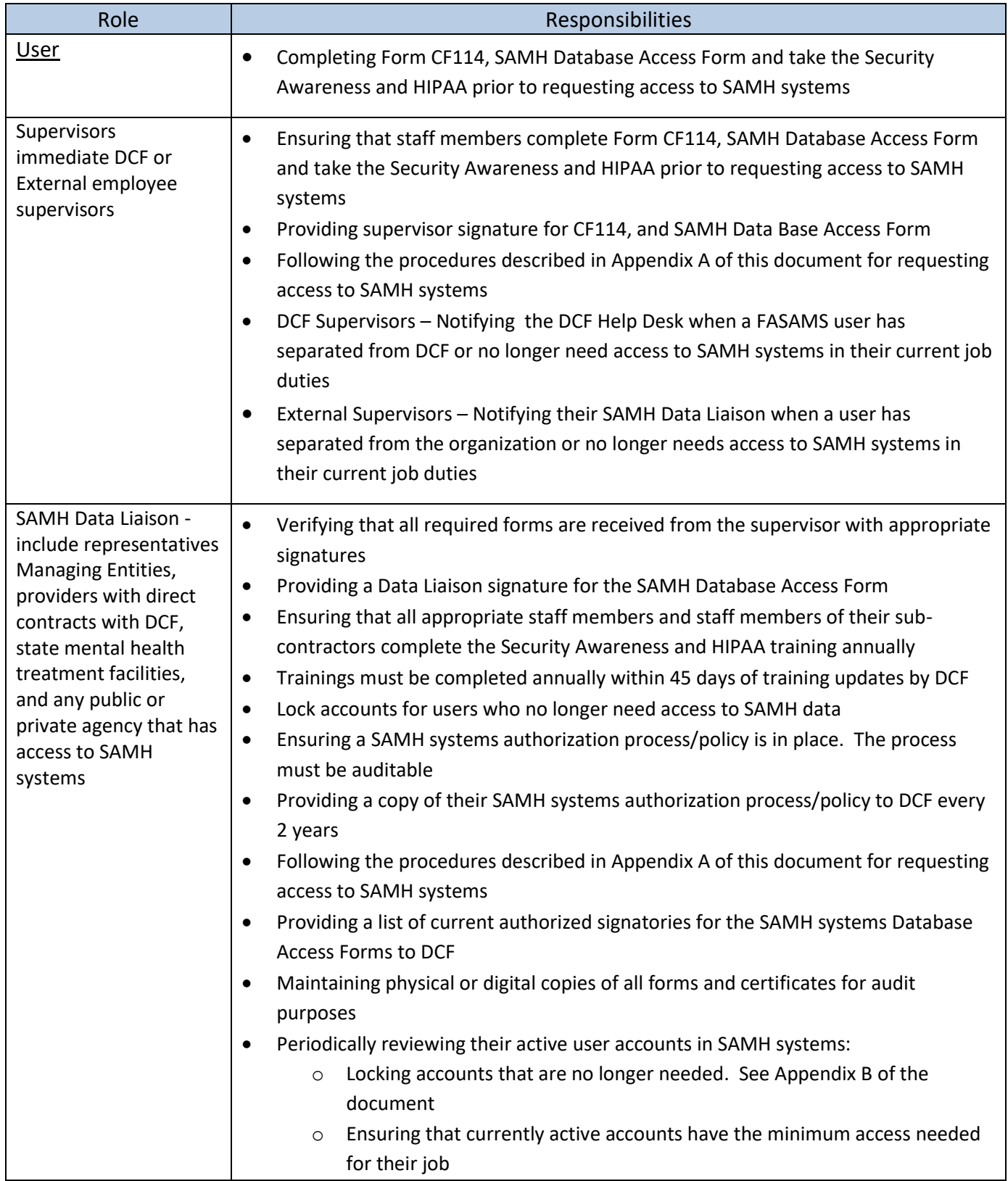

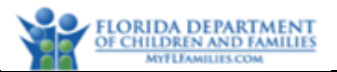

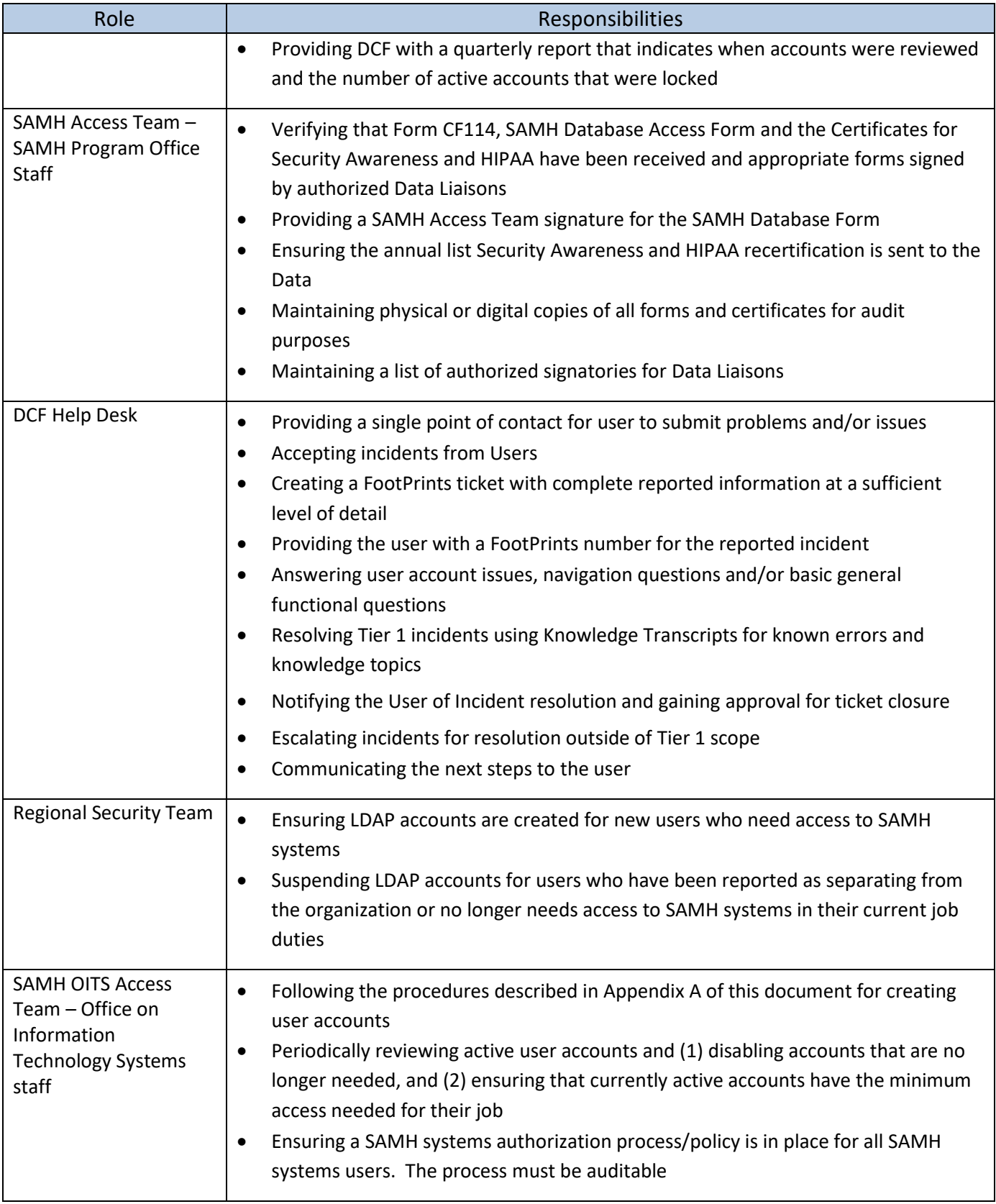

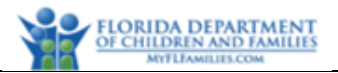

## <span id="page-8-0"></span>**5 Procedures for Requesting and Obtaining Access to SAMH Systems**

Any person requesting access to FASAMS must complete, sign and submit the documents listed below.

- The DCF Access Authorization Request Form
	- o DCF Employee <http://eww.dcf.state.fl.us/security/forms.shtml>
	- o All others See your SAMH Data Liaison for the form
- The DCF Security Agreement Form (CF114), pages 1 and 2 only.
	- o <http://wwwre.myflfamilies.com/service-programs/substance-abuse/pamphlet-155-2-v12>
- The SAMH systems Database Access Request Form
	- o Same location as above
- The online Security Awareness Training Certificate
	- o <http://www.myflfamilies.com/general-information/dcf-training>
- The online Health Insurance Portability and Accountability Act (HIPAA) Training Certificate
	- o Same location as above

All documents listed above should be submitted according to the process shown in Appendix A of this document.

Once the approval and authentication process has completed, a DCF LDAP account (if needed) and a user account will be created. For external users, access to SAMH systems is through a VPN connection to the DCF network. The DCF LDAP user name and initial password for VPN installation will be emailed to the requestor by the SAMH Access Team.

#### FASAMS:

The user will receive an automated email from FASAMS which includes a link for FASAMS password creation. This emailed link is active for 12 hours only. Once the user completes the password setup, their account will be activated. The user must have a DCF LDAP account prior to creating a password for FASAMS.

#### All other SAMH Systems:

The SAMH Access Team will email the user's system username and a temporary password to the requestor. External users must have a DCF LDAP account prior to logging into the SAMH system and completing their password setup.

### <span id="page-8-1"></span>**6 Troubleshooting**

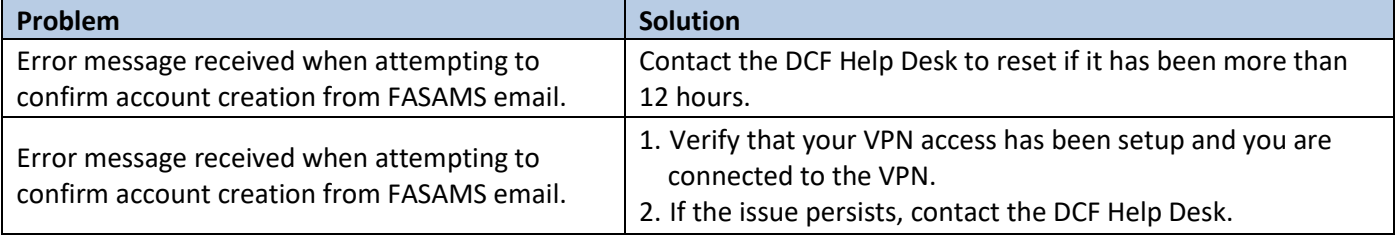

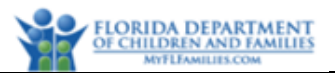

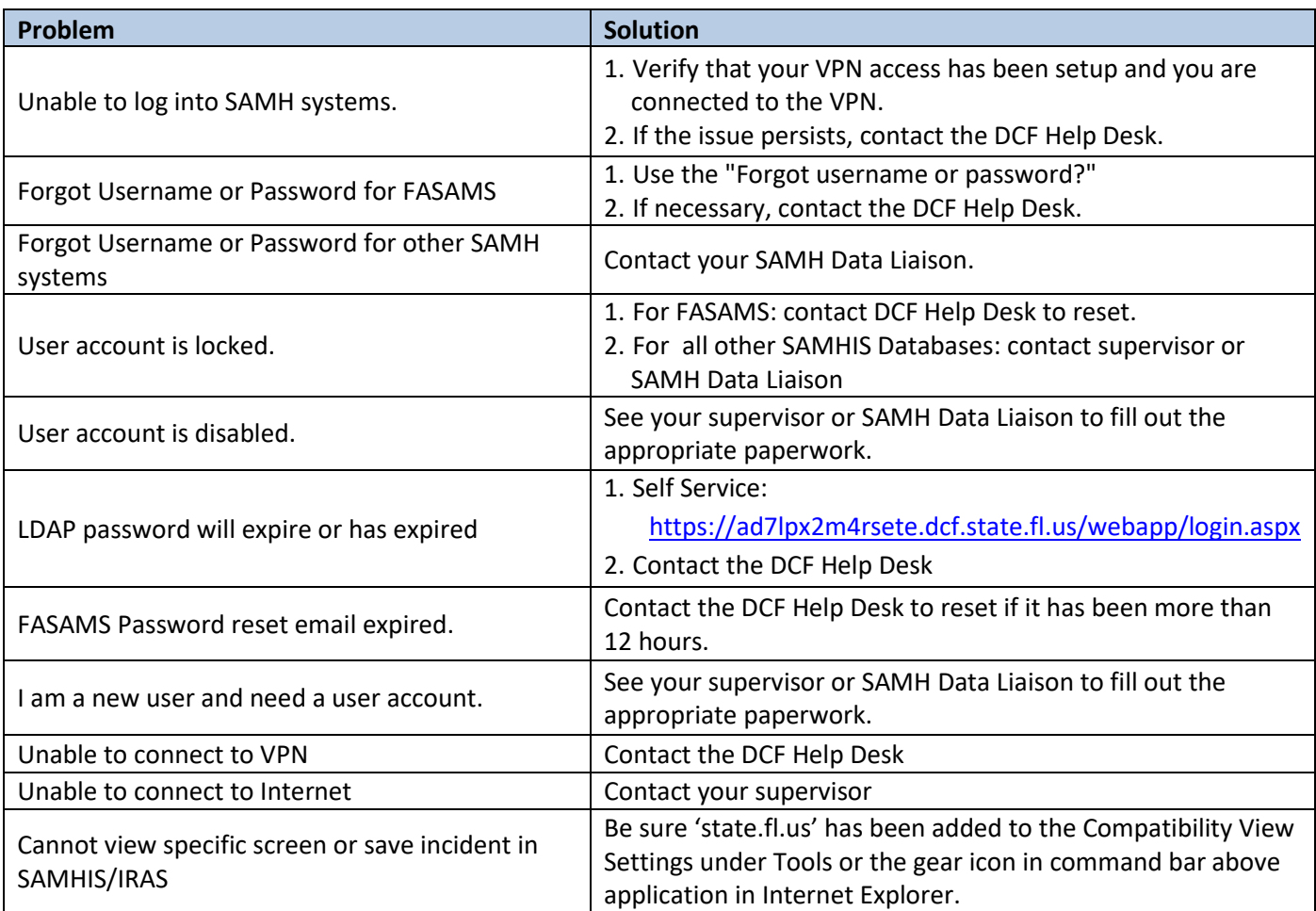

# <span id="page-9-0"></span>**7 Contact Information**

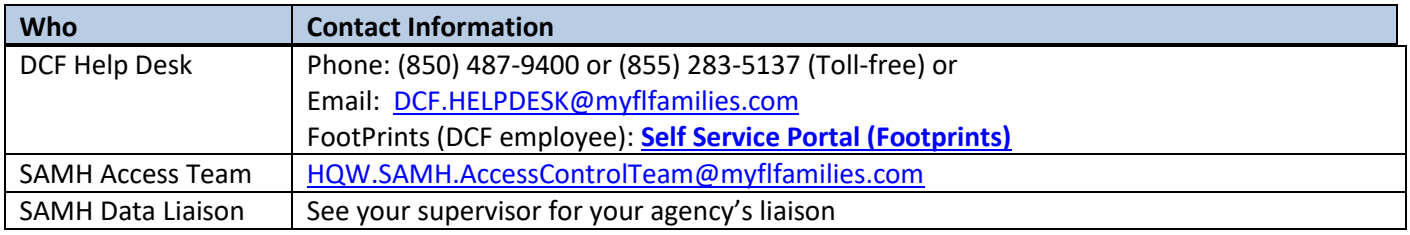

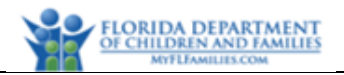

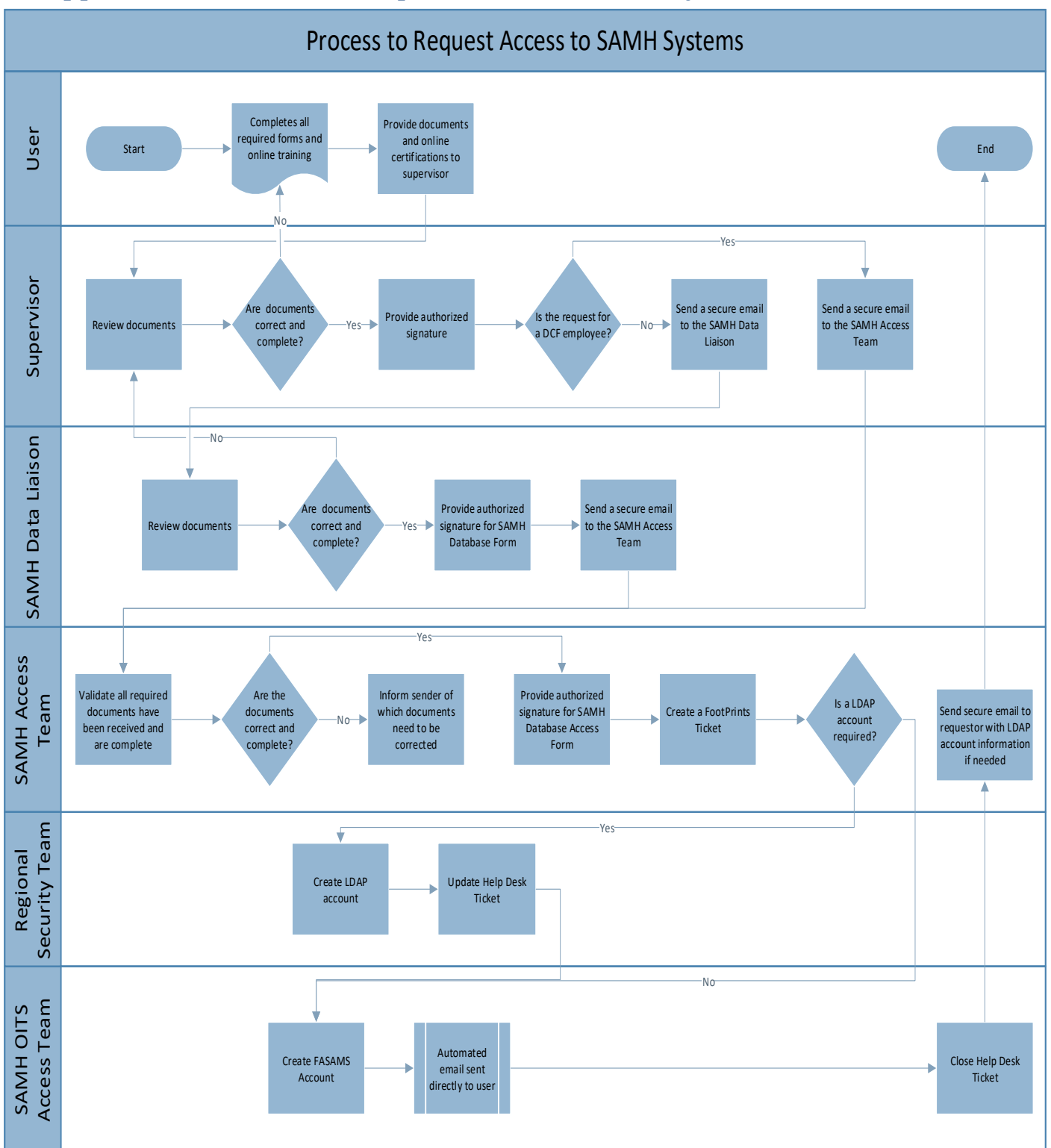

## <span id="page-10-0"></span>**8 Appendix A – Process to Request Access to SAMH Systems**

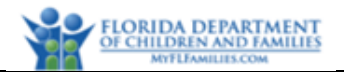

## <span id="page-11-0"></span>**9 Appendix B – Process to Remove SAMH Systems Access**

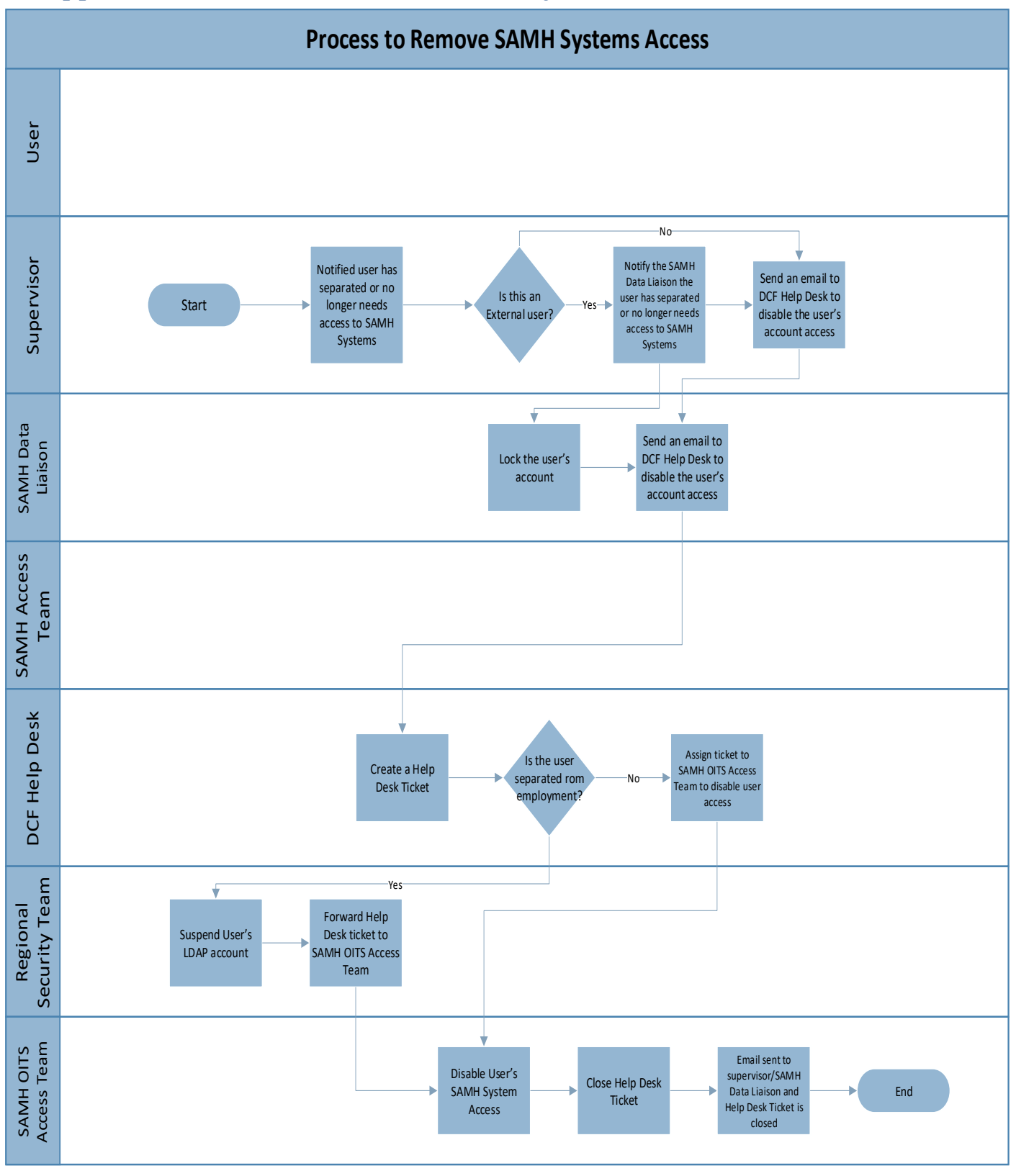

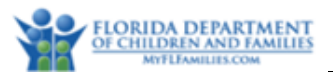

# <span id="page-12-0"></span>**10 Appendix C –SAMH Access Roles**

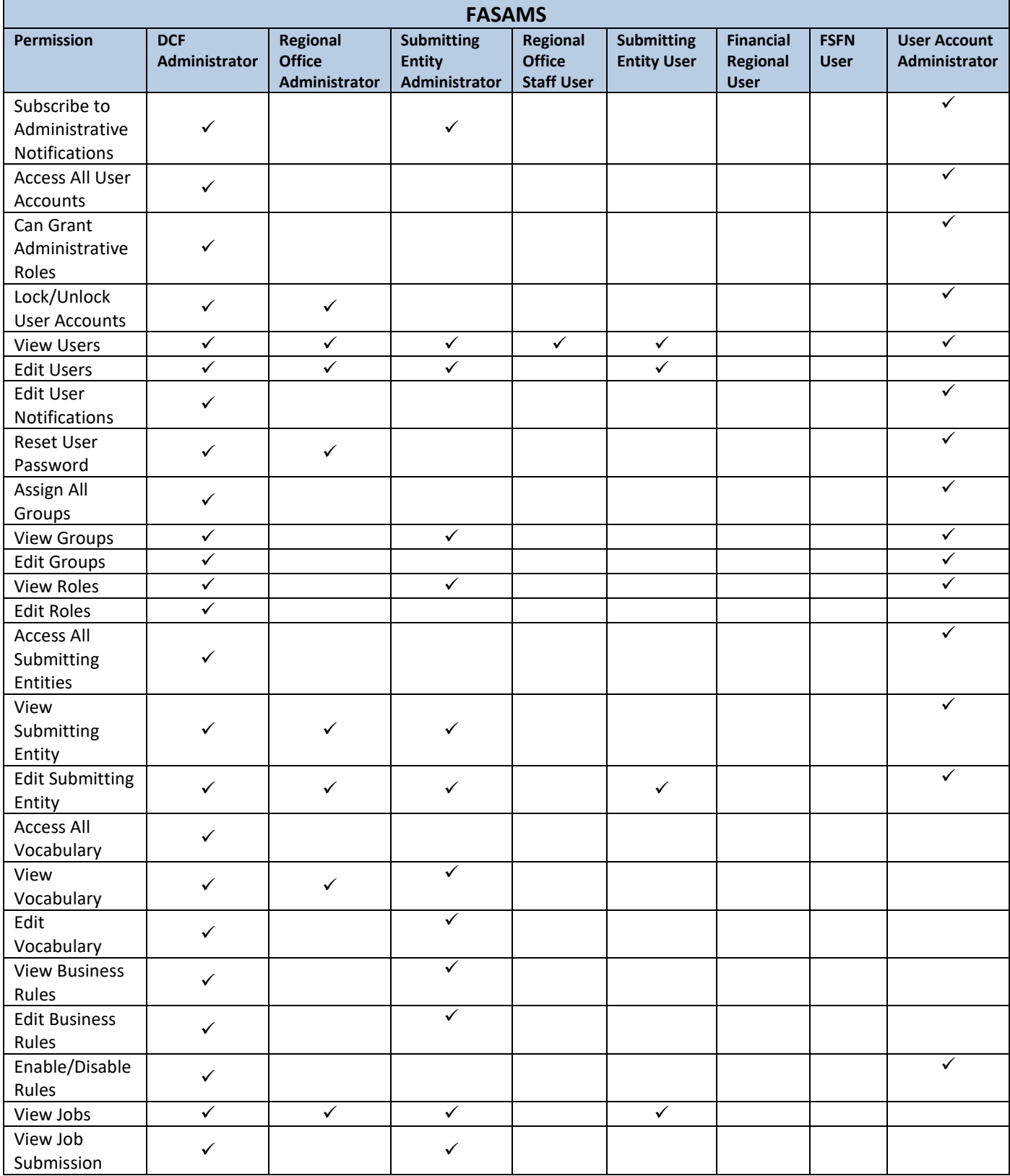

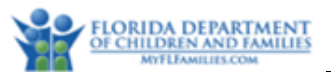

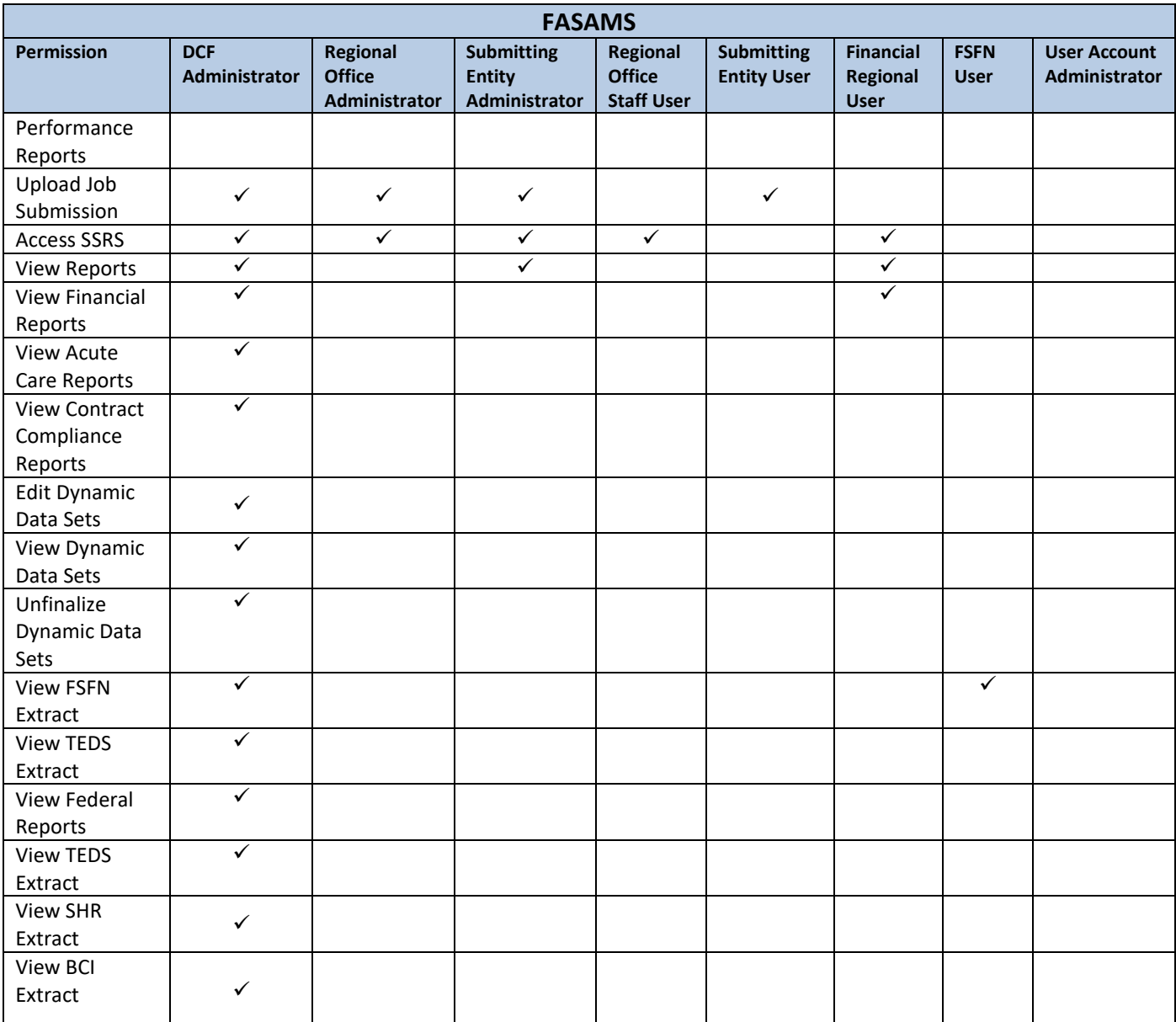

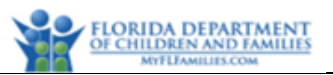

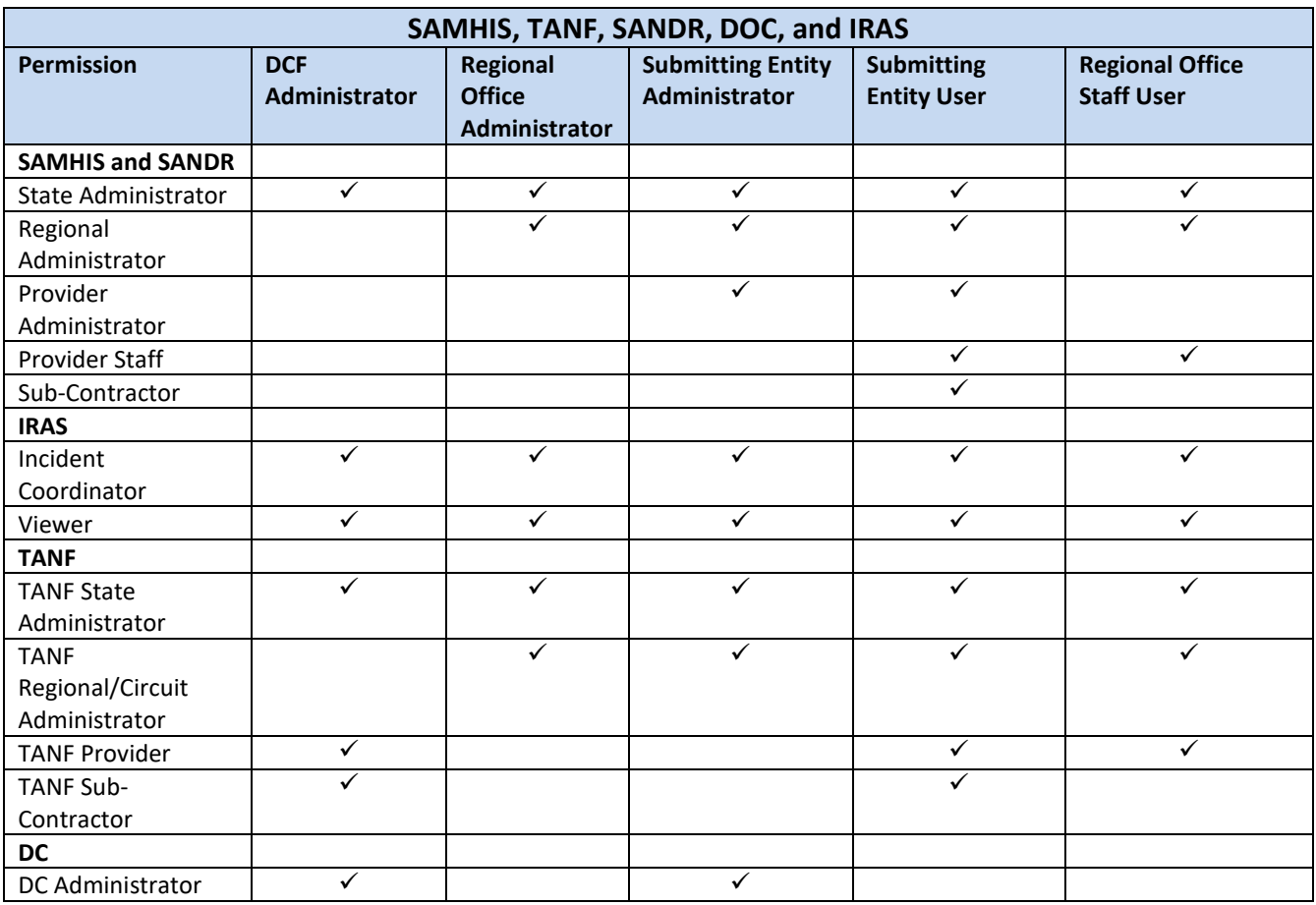

Regional Office Administrators will only have access to users and submitting entities within their assigned region.

Submitting Entity Administrators will only have access to users within their entity.